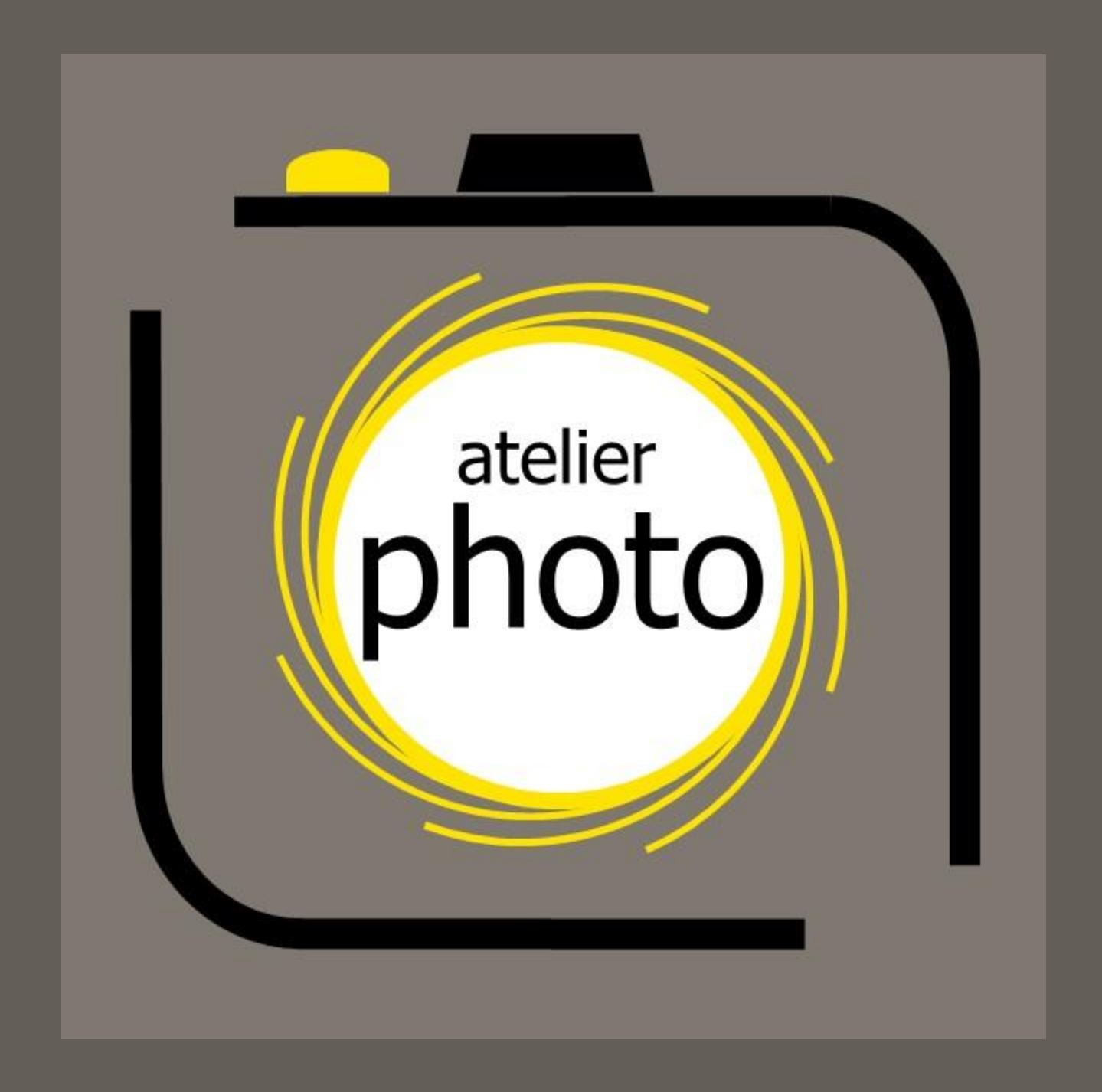

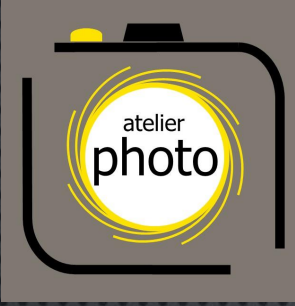

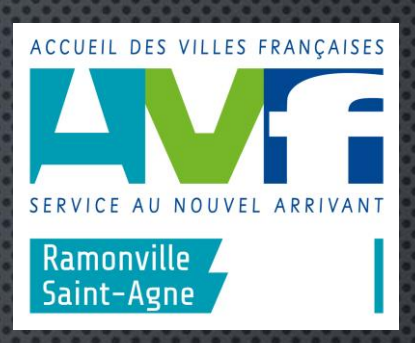

## Pixels / Taille de l'image / Résolution Impression / Publication

Animateur : Bruno TARDY Mail : brunoavf@orange.fr

# D'où vient la photo ?

#### Capteur Carte mémoire

**SanDisk**<br>Extreme

 $45MB/s'$ <br> $11$  (0)

Ξ San)isl

#### Transfert sur l'ordinateur

\*\*\*\*\*\*\*\*\*\*\*\*\*\*\*\*\*\*\*\*\*\*\*

...........................

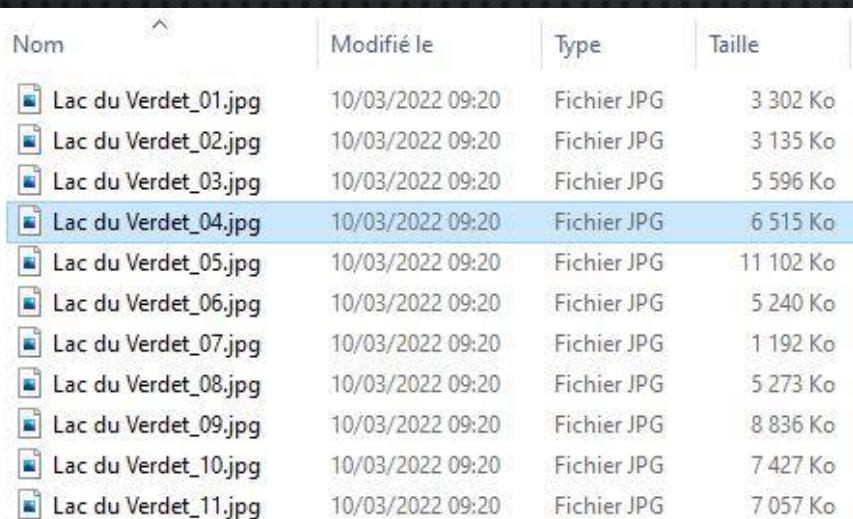

#### Image à l'écran

### Le capteur comment ça marche ?

- Le capteur est le composant de base de l'appareil photo numérique
- **E** C'est l'équivalent du film pour la photo argentique (négatifs ou diapos)

ARTICLE AND THE REAL PROPERTY AND THE REAL PROPERTY.

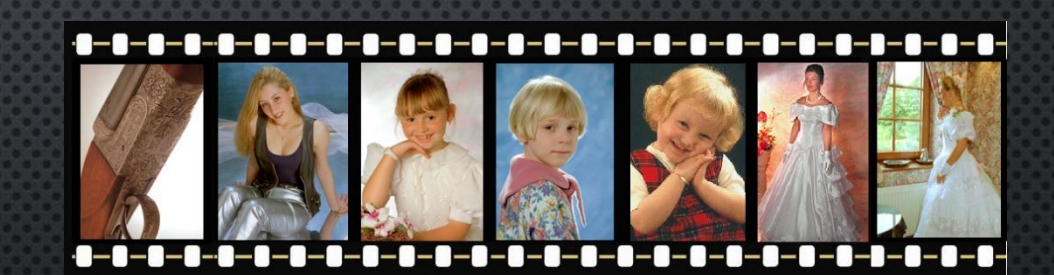

## Le capteur comment ça marche ?

- **Le capteur capte la lumière du sujet, suivant** les trois couleurs fondamentales RVB grâce à une matrice de photosites (les futurs pixels)
- Les données obtenues se transforment en signaux électriques transmis ensuite à la carte de l'appareil photo sous forme de fichier

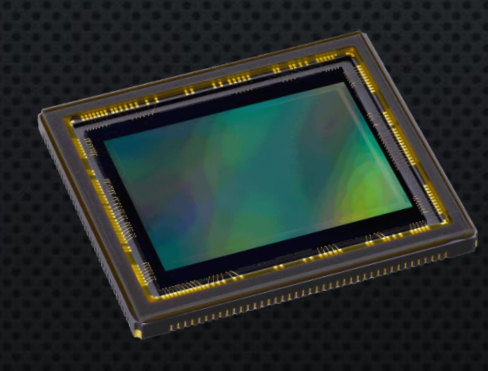

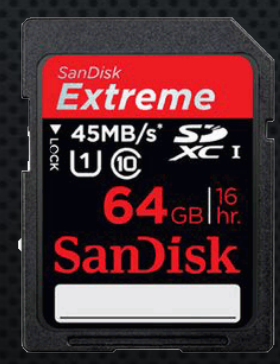

Les pixels sont les plus petits éléments constitutifs d'une image numérique

- La dimension / définition de l'image s'exprime en px - Ex :  $4000 \times 3000 = 12$  Mpx (larg. x haut.)
- La taille du fichier s'exprime en Ko / Mo (octets)

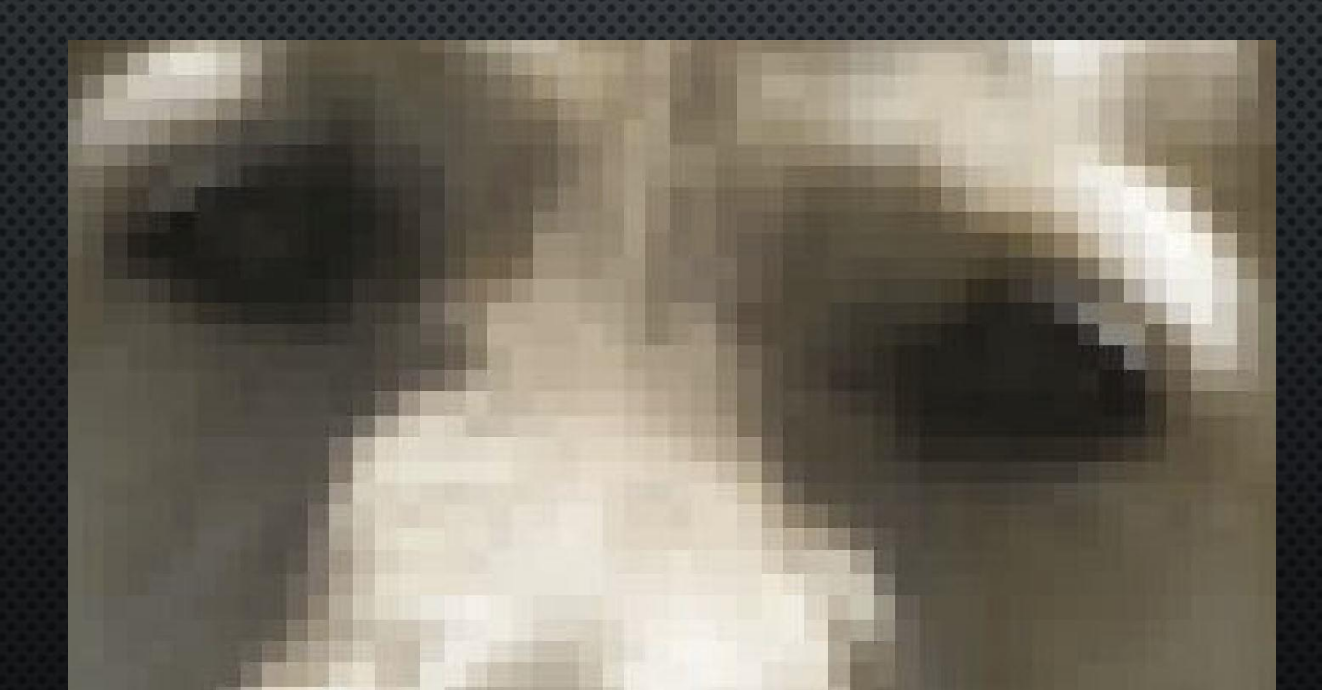

▪ La résolution de l'image est la densité des pixels (nombre de points par pouce / ppp). Ex 300 ppp Plus il y a de pixels plus l'image est nette, plus le fichier est volumineux

La résolution maximale perceptible : 300 ppp

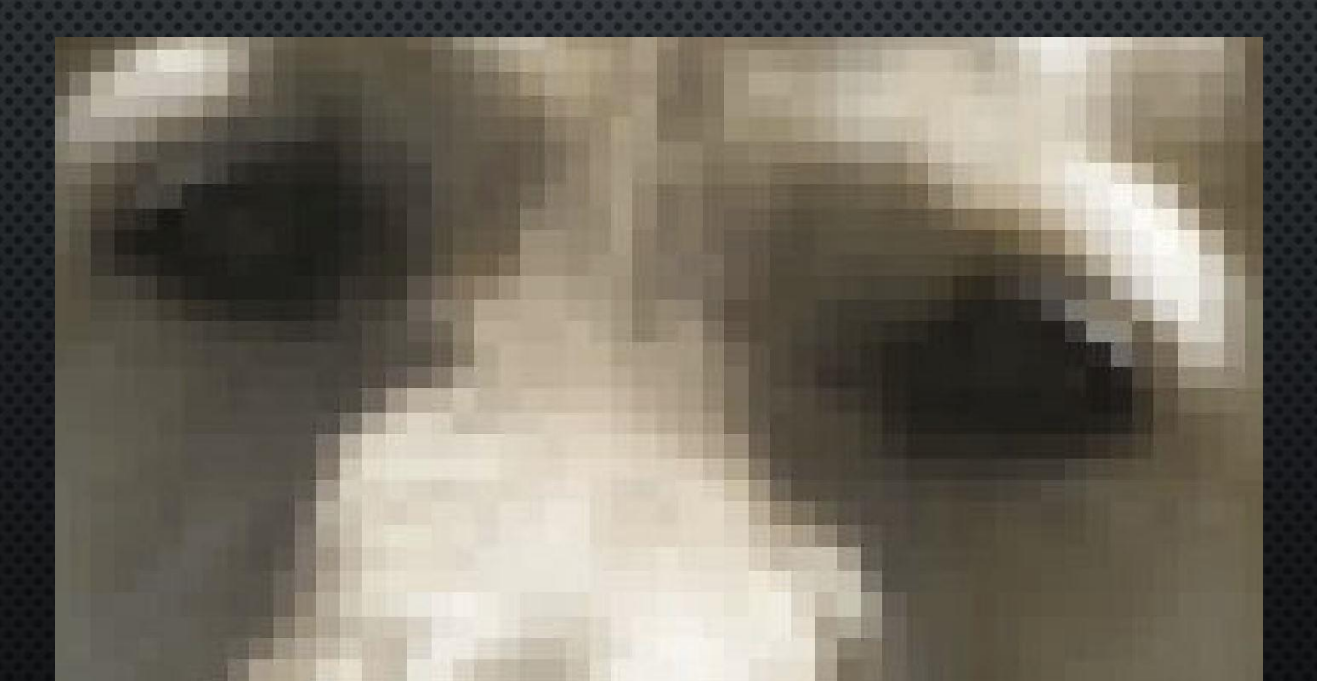

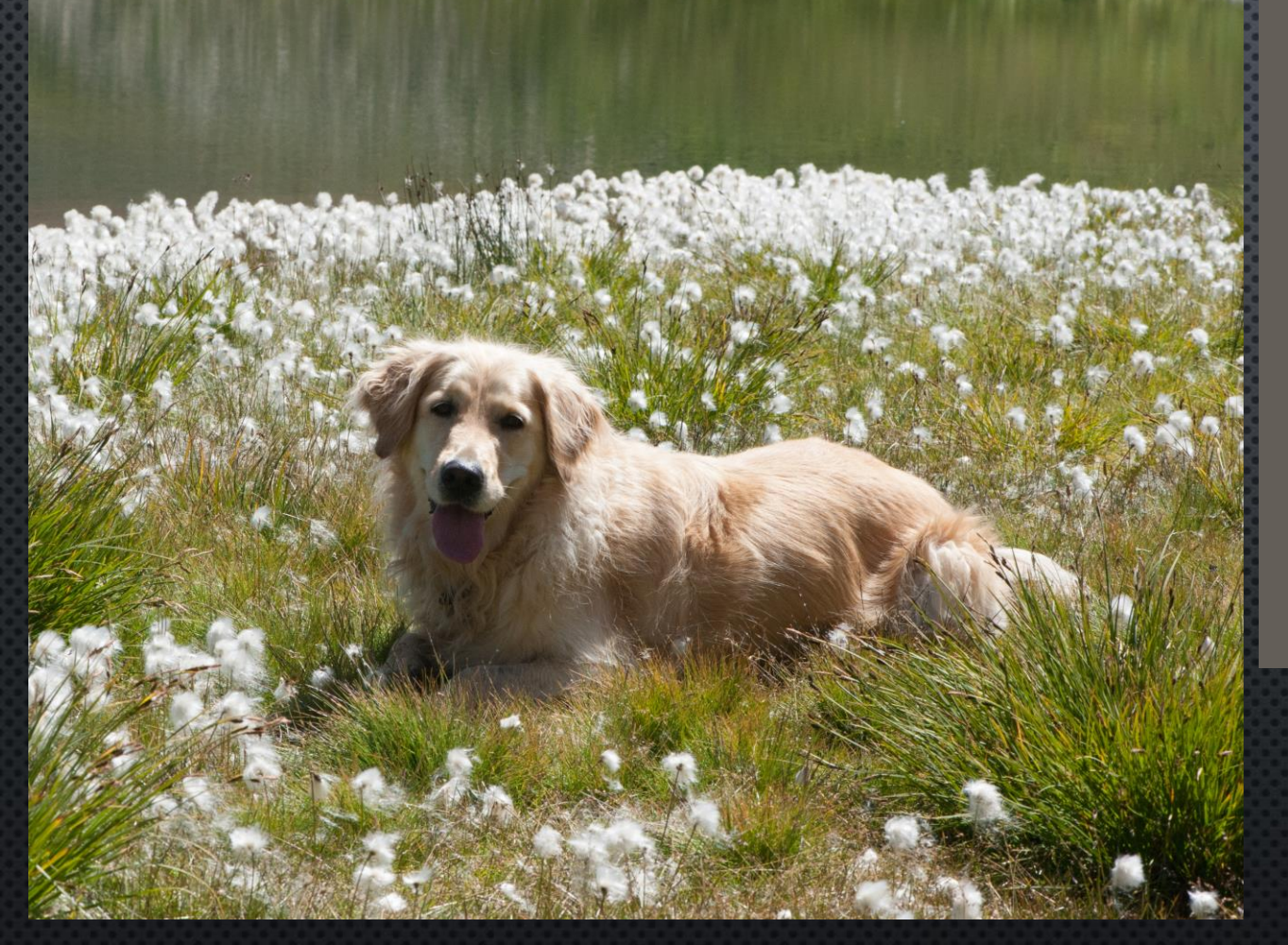

Dimension 3229 x 2422 pixels soit 7,8 Mp Résolution 300 ppp Fichier 22,4 Mo Taille de l'image à l'écran 31 x 23 cm

Photo d'origine

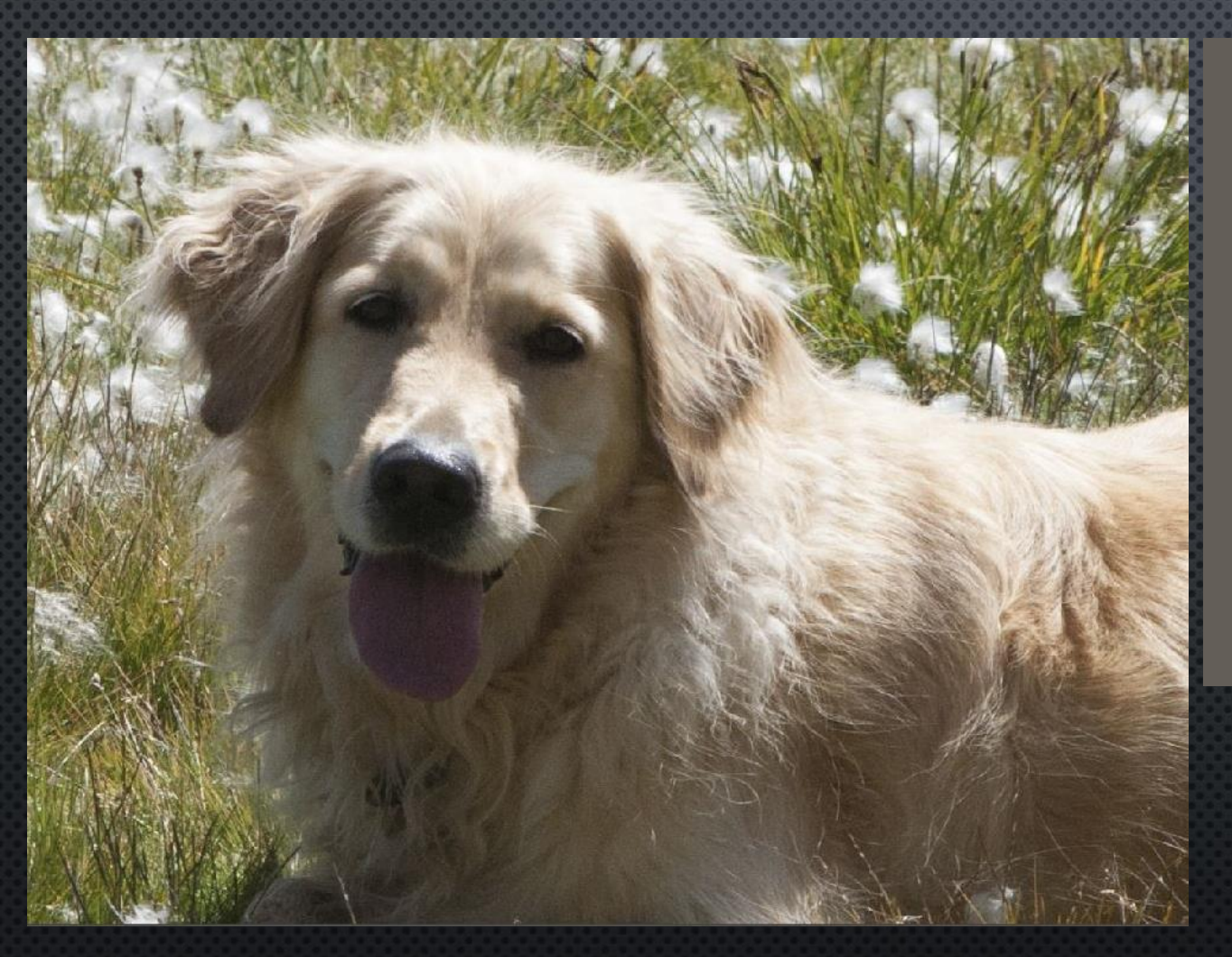

#### Photo recadrée

Dimension 1226 x 919 pixels soit 1,1 Mp Résolution 300 ppp Fichier 3,22 Mo Taille de l'image à l'écran 31 x 23 cm

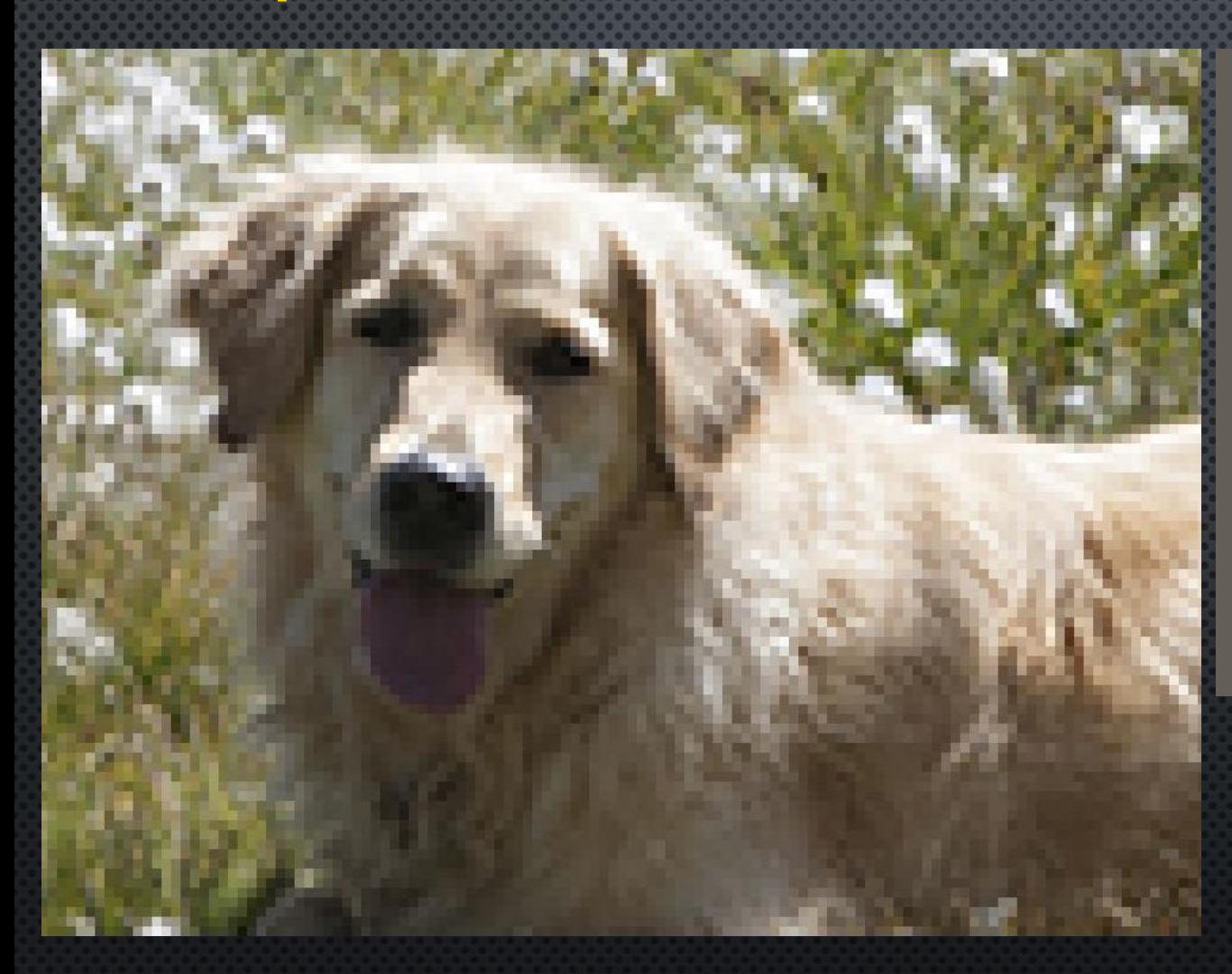

#### Photo allégée

Dimension 307 x 230 pixels soit 71 Ko Résolution 75 ppp Fichier 207 Ko Taille de l'image à l'écran 31 x 23 cm

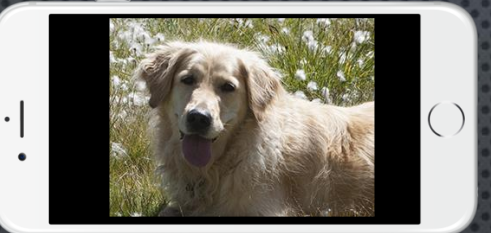

Dimension 307 x 230 pixels soit 71 Ko Résolution 75 ppp Fichier 207 Ko Taille de l'image à l'écran 6 x 4,5 cm

Photo allégée

Quelle dimension de l'image choisir ? La dimension de l'image d'origine peut être sélectionnée dans votre appareil de photo Large = génère des gros fichiers • Fournit des images de meilleure qualité • S'impose si on recadre les images Nécessite des cartes de grande capacité Moyenne = fichiers de taille raisonnable Suffisante pour un usage courant Petite = fichiers de faible taille • Nécessaire si on a des cartes de petite capacité

# Types de fichier (RAW - JPEG)

 L'appareil de photo peut transférer sur la carte mémoire plusieurs types de fichier

fichier JPEG (fichier compressé)

JPEG (Joint Photographic Experts Group) est une norme qui définit le format d'enregistrement d'une image numérique compressée

La compression consiste à réduire la taille du fichier en regroupant certaines données et certains pixels

Si le niveau de compression est trop élevé on perd certaines informations attachées aux pixels. La qualité de l'image s'en trouve diminuée

### Niveaux de compression des JPEG

- La compression sert à réduire la taille du fichier… mais elle affecte aussi la qualité de l'image !
- **I** Il y a heureusement plusieurs niveaux de compression
	- Exemples…

### Niveaux de compression des JPEG

Compression minimum 800 × 600 pixels Fichier 616 Ko

Compression maximum 800 × 600 pixels Fichier 86 Ko

# Types de fichier (RAW - JPEG)

 L'appareil de photo peut transférer sur la carte mémoire plusieurs types de fichier

**E** fichier RAW (fichier natif)

Ce terme provient du mot anglais raw qui signifie brut. Le fichier contient toutes les données enregistrées par le capteur. On l'assimile à un négatif

Il a l'inconvénient d'être beaucoup plus gros que le JPEG. Il est par contre de très grande qualité

Ce type de fichier permet de modifier certains réglages de la prise de vue (balance des blancs, exposition, teintes) perdues lors de la compression

Ce type de fichier n'est pas utilisable directement et doit être « développé » par un logiciel

## Quelle dimension pour un tirage ?

- **P** Pour les formats jusqu'au 24  $\times$  36 cm il faut préférer la résolution de 300 ppp, ces photos étant regardées de près
- Au delà de 24 x 36 cm, compte tenu de la distance d'observation, une résolution de seulement 200 ppi sera suffisante

## Publication sur écran

- La publication ne nécessite pas forcément des images de grande dimension Il s'agit simplement de remplir le cadre
- **E** Dimension d'image sur un téléviseur (16:9)
	- 720p : 1280 x 720 pixels
	- 1080p: 1920 x 1080 pixels
	- 4K2K: 4096 x 2160 pixels
- **E** Dimension d'image sur un ordinateur
	- en 4:3 : 1024 x 768 pixels
	- en 16:9 : 1280 x 720 pixels voire 1920 x 1080 pixels
- Dimension d'image sur un mobile
	- Tout dépend des applications utilisées. C'est souvent elles qui choisissent la dimension de l'image importée

# Changer la dimension d'une photo

- La dimension d'une photo (nombre de pixels) peut être modifiée grâce à des logiciels
- Sous Windows on peut utiliser le logiciel Paint déjà installé sur l'ordinateur
	- Redimensionner > choisir pixels

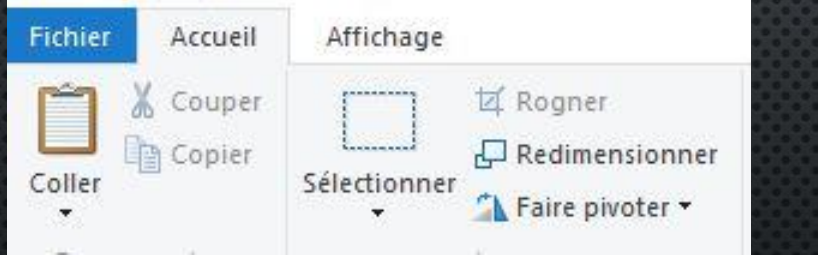

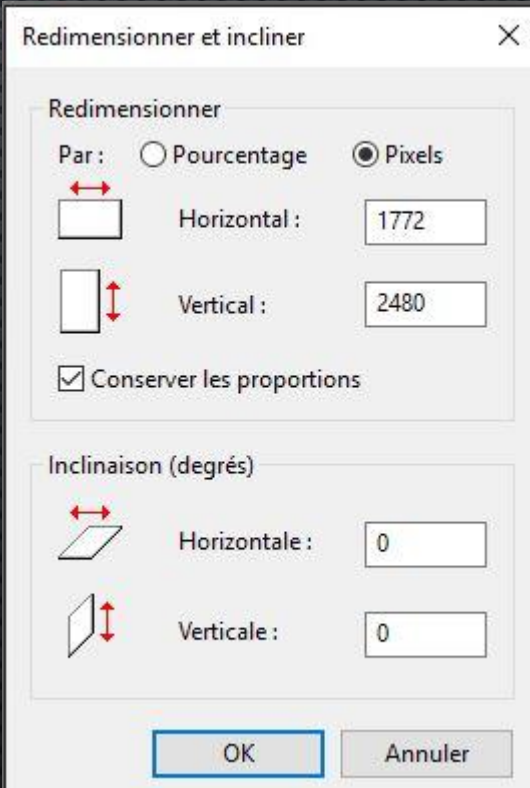

## Changer la dimension d'une photo

- La dimension d'une photo (nombre de pixels) peut être modifiée grâce à des logiciels
	- On peut aussi faire cette opération en ligne

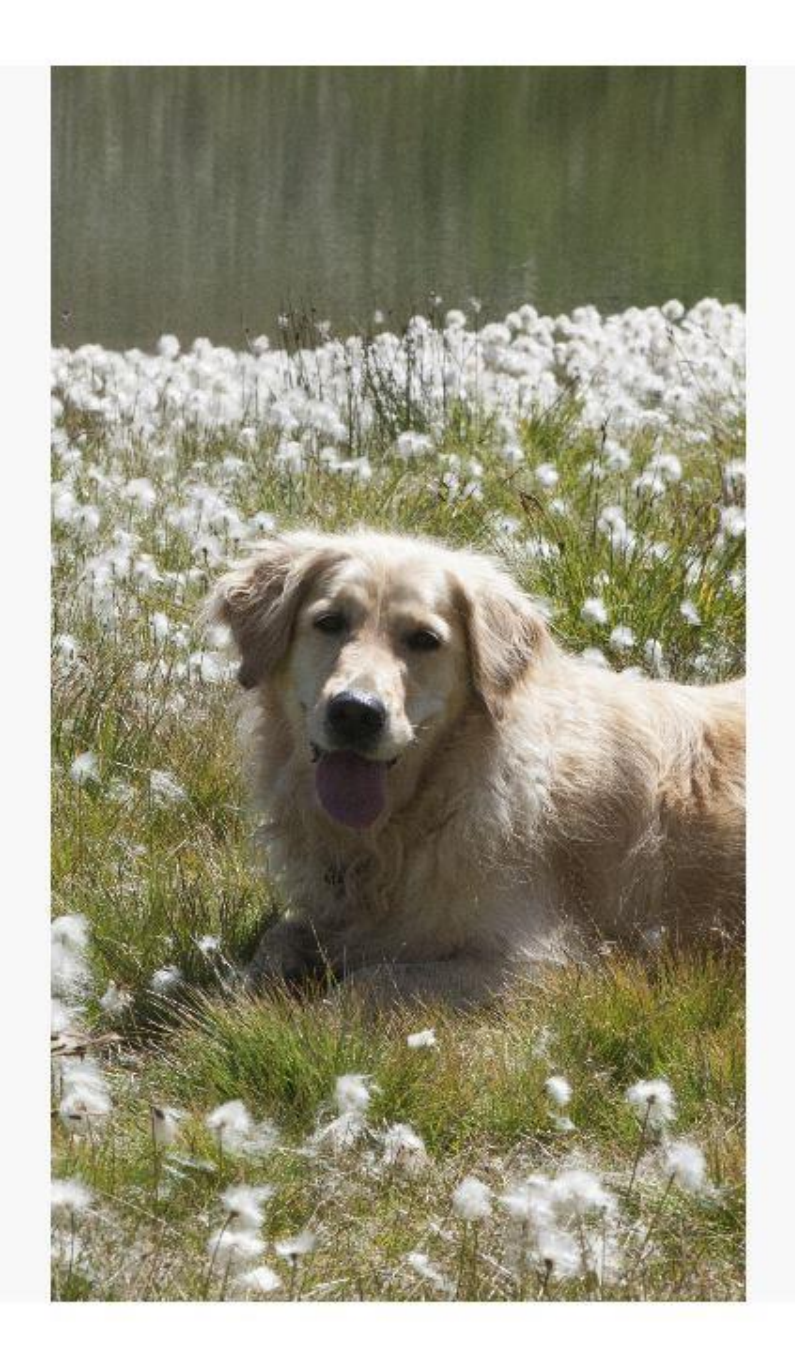

#### Redimensionner l'image

Optimisé par Adobe Photoshop

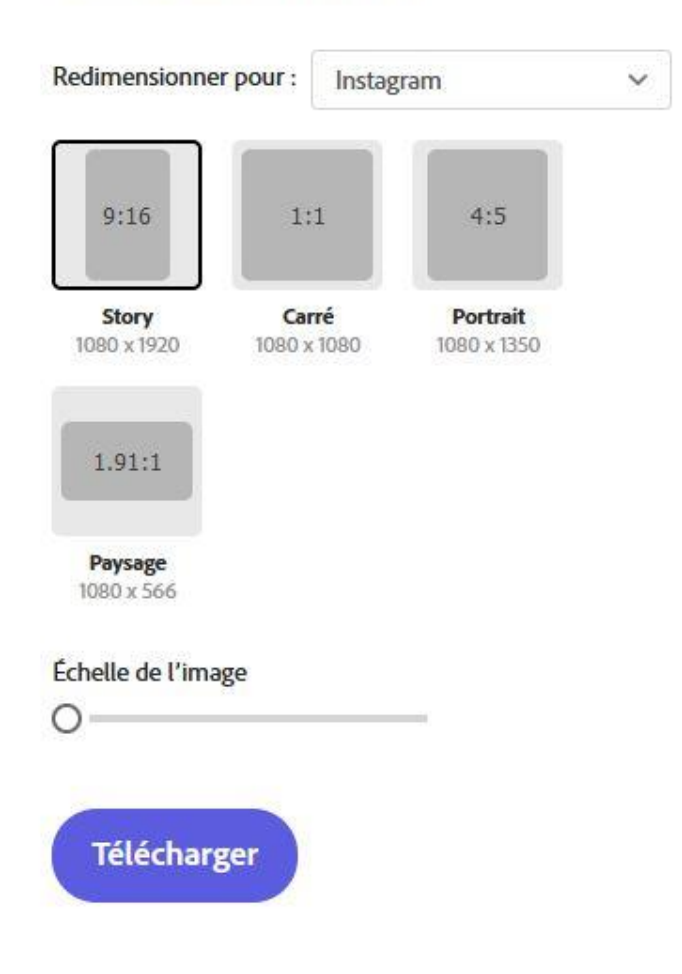

## Performance de la carte mémoire

Le prix d'une carte mémoire dépend de la capacité de stockage, qui peut aller aujourd'hui jusqu'à 1 To soit 1000 Go…

■ …et de la rapidité d'enregistrement des données provenant du capteur qui peuvent aller de 1.2 Ko à 170 Mo / seconde)

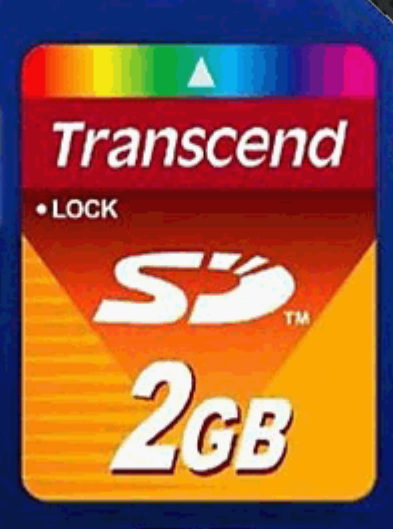

6 €

#### Carte Sécure Digital SD

200 €

Extreme PRO

**San)isk** 

170 MB/s'

Â

### Performance de la carte mémoire

- La capacité et le niveau de performance de la carte mémoire ont une incidence sur son prix
- **E** Posons-nous les bonnes questions pour choisir
	- Est-ce que je transfère mes photos fréquemment sur l'ordinateur ?
	- Est-ce que je fais du recadrage ?
	- Est-ce que je prends des photos en rafale (photos de sport…) ?
	- Est-ce que je fais aussi de la vidéo ?

### Performance de la carte mémoire

- Quelques conseils d'utilisation
	- Utiliser plusieurs cartes
		- Ranger les cartes en lieu sûr (étui)
	- Ne pas attendre pour transférer les images (fichiers) dans votre ordinateur
	- Avoir toujours 2 exemplaires des fichiers sur 2 supports différents